# **Classes and Objects**

You will learn how to define new types of variables.

### **Composite Types: Review**

•Ones that you should be familiar with now:

- Strings

- Lists

- Tuples

- Dictionaries

•Lists can be used to track relatively simple information e.g., grades, textbased virtual worlds.

•It is less effective at storing more complex information (e.g., client list) – as you will see.

•Previous example: tracking client information firstClient = ["James Tam" "(403)210-9455", "tamj@cpsc.ucalgary.ca", 0] secondClient = ["Peter Griffin" "(708)123-4567", "griffinp@familyguy.com", 100]

James Tam

### **Composite Types: Review (2)**

•If a large number of composite types need to be tracked (e.g., many clients) then you can employ lists of lists.

•(This means that each list element consists of another list).

James Tam

### **Example: List Of Lists**

•The full online example can be found in under the name: list\_of\_lists.py

 $MAX = 4$ 

```
def initialize (myClients):
  for i in range (0, MAX, 1):
     temp = [(i+1),"default name",
         "(111)111-1111",
         "foo@bar.com",
         0]
     myClients.append(temp)
```
### **Example: Lists Of Lists (2)**

def display (myClients): for i in range (0, MAX, 1): print myClients[i]

**# MAIN**  $mvClients = []$ 

initialize (myClients) display(myClients)

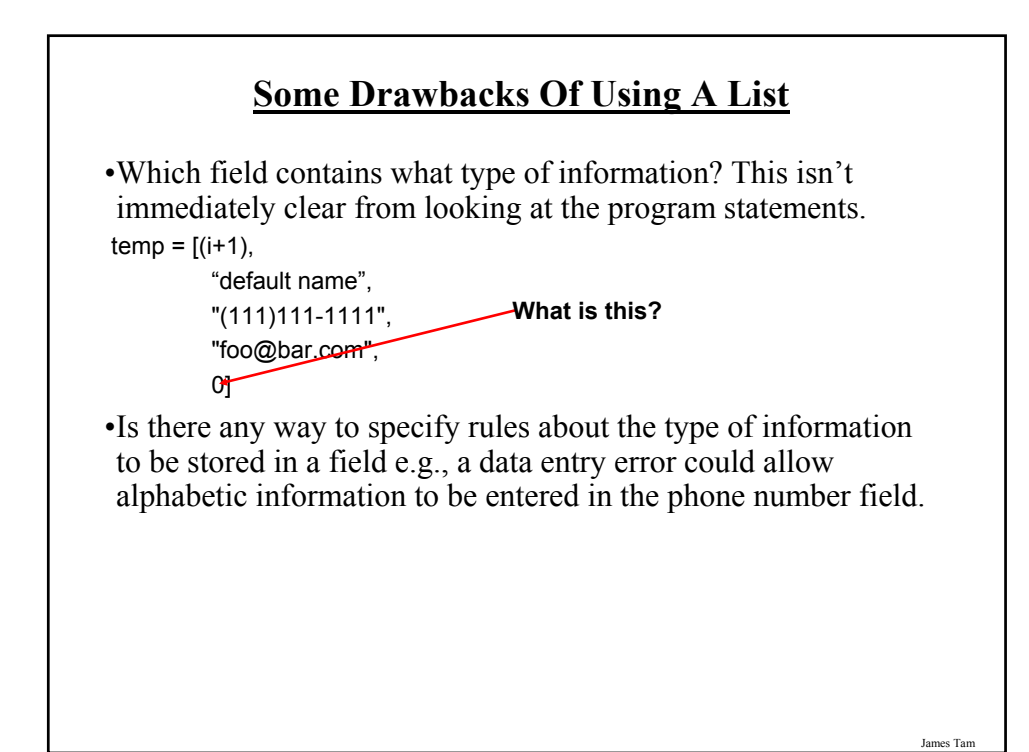

# **Classes** •Can be used to define a generic template for a new nonhomogeneous composite type. •It can label and define more complex entities than a list. •This template defines what an instance or example of this new composite type would consist of but it doesn't create an instance.

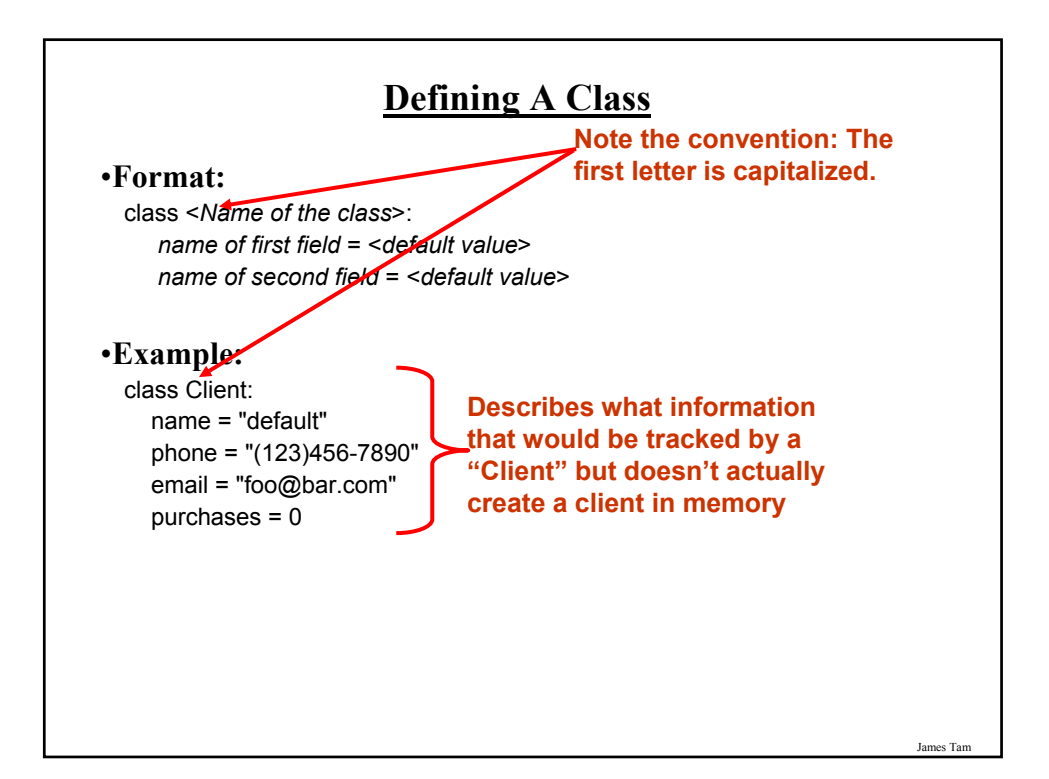

### **Creating An Instance Of A Class**

•**Format:** <*reference name*> = <*name of class*> ()

•**Example:** firstClient = Client ()

**Defining A Class Vs. Creating An Instance Of That** 

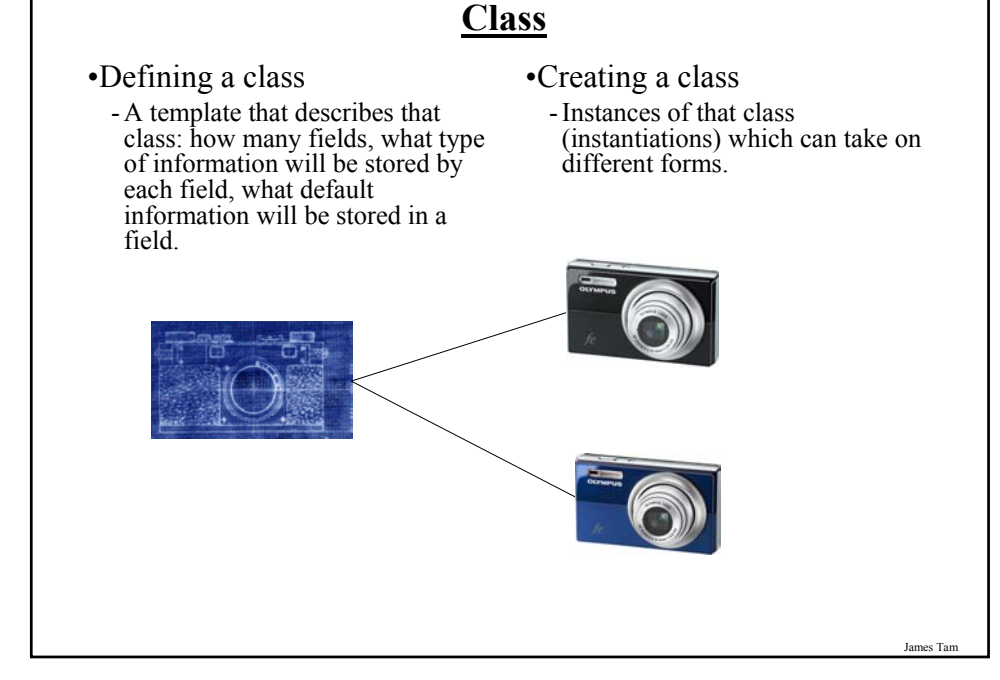

### **Accessing And Changing The Fields**

•**Format:**

<*reference name>.<field name>* # Accessing value <*reference name*>.<*field name*> = <*value*> # Changing value

•**Example:**

aClient.name = "James"

### **The Client List Example Implemented Using Classes**

•The full version can be found under the name: client.py

class Client: name = "default" phone = "(123)456-7890" email = "foo@bar.com" purchases = 0

James Tam

### **The Client List Example Implemented Using Classes (2)**

def main ():  $firstClient = Client()$ firstClient.name = "James Tam" firstClient.email = "tamj@cpsc.ucalgary.ca" print firstClient.name print firstClient.phone print firstClient.email print firstClient.purchases

main ()

### **What Is The Benefit Of Defining A Class**

James Tam

- It allows new types of variables to be declared.
- The new type can model information about most any arbitrary entity:
	- Car
	- Movie
	- Your pet
	- A biological entity in a simulation
	- A 'critter' (e.g., monster, computer-controlled player) a video game
	- An 'object' (e.g., sword, ray gun, food) in a video game
	- Etc.

### **What Is The Benefit Of Defining A Class (2)**

•Unlike creating a composite type by using a list a predetermined number of fields can be specified and those fields can be named.

class Client: name = "default" phone = "(123)456-7890" email = "foo@bar.com" purchases = 0

 $firstClient = Client()$ print firstClient.middleName

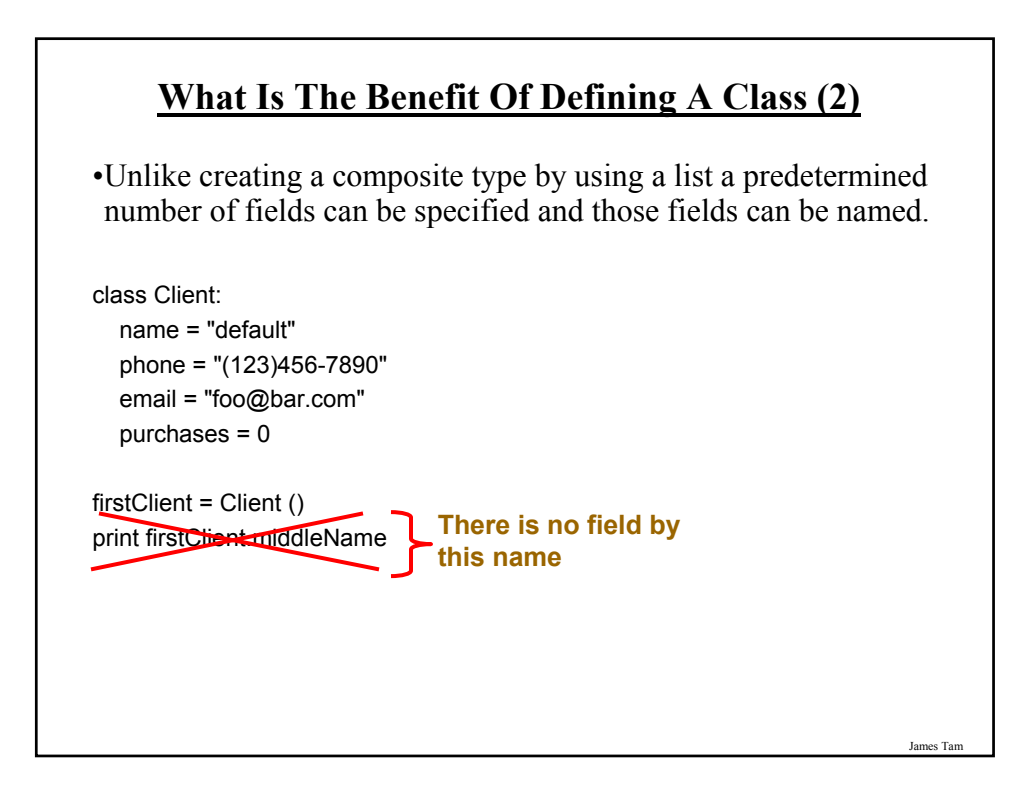

### **Class Methods**

•Somewhat similar to the other composite types, classes can have functions associated with them.

 $-E.g.,$ filename = "foo.txt" name, suffix = filename.split('.')

•Unlike these pre-created functions, the ones that you associate with classes can be customized to do anything that a regular function can.

•Functions that are associated with classes are referred to as *methods*.

#### James Tam

### **Defining Class Methods**

#### **Format**:

class <*classname*>: def <method name> (self, <*other parameters*>): <*method body*>

#### **Example**:

class Person: name = "I have no name :(" def sayName (self): print "My name is...", self.name

### **Defining Class Methods: Full Example**

•The full example can be found online under the name: person.py

```
class Person:
 name = "I have no name :("
 def sayName (self):
   print "My name is...", self.name
def main ():
 aPerson = Person ()
 aPerson.sayName ()
 aPerson.name = "Big Smiley :D"
 aPerson.sayName ()
```
main ()

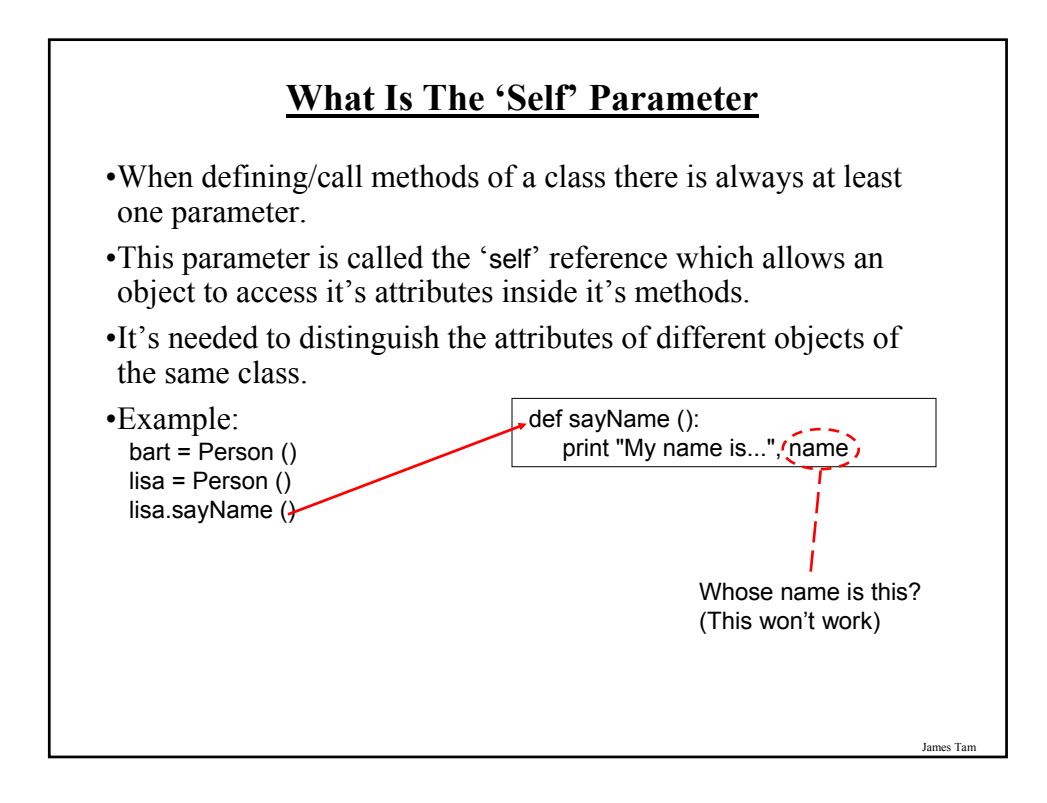

### **The Self Parameter: A Complete Example**

•The name of the full online example is: person2.py class Person: name = "I have no name :(" def sayName (self): print "My name is...", self.name def main (): lisa = Person () lisa.name = "Lisa Simpson"  $bart = Person()$ bart.name = "I'm Bart Simpson, who the h\*ck are you???!!!" lisa.sayName () bart.sayName () main ()

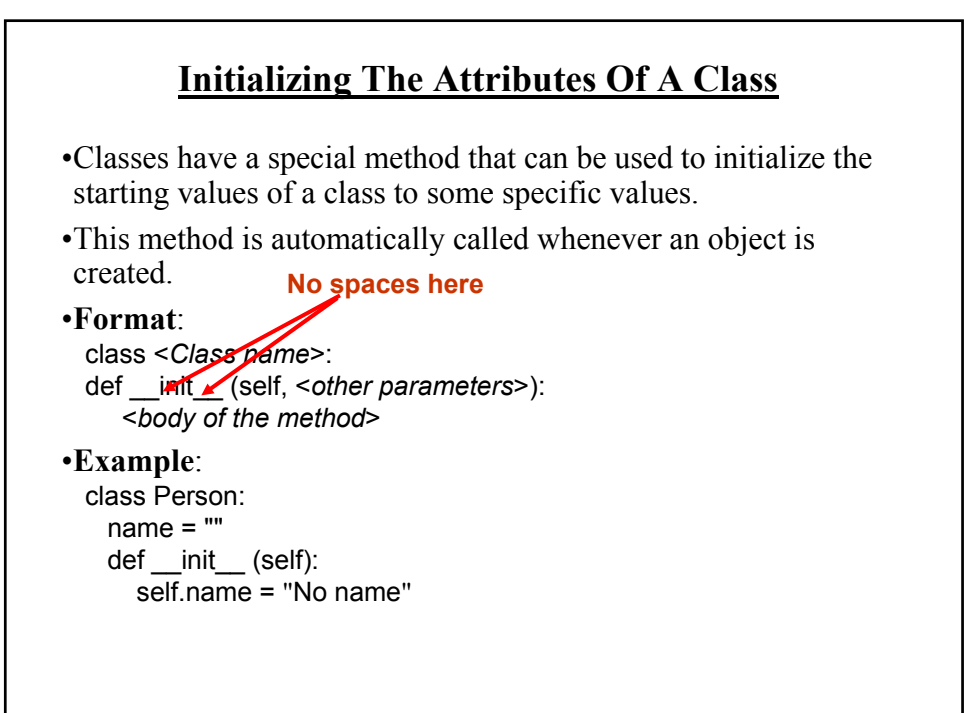

James Tam

### **Full Example: Using The "Init" Method**

•The name of the full online example is: init\_method.py

```
class Person:
 name = ""
 def __init__ (self):
    self.name = "I am the nameless bard"
def main ():
 finder = Person ()
 print finder.name
```
main ()

# James Tam **Constructor: A Special Method** •Constructor method: a special method that is used when defining a class and it is automatically called when an object of that class has been created.  $-E.g.,$  aPerson = Person () # This calls the constructor •In Python this method is named 'init'. •Other languages may require a different name for the syntax but it serves the same purpose (initializing the fields of an objects as it's being created). •This method never returns any values.

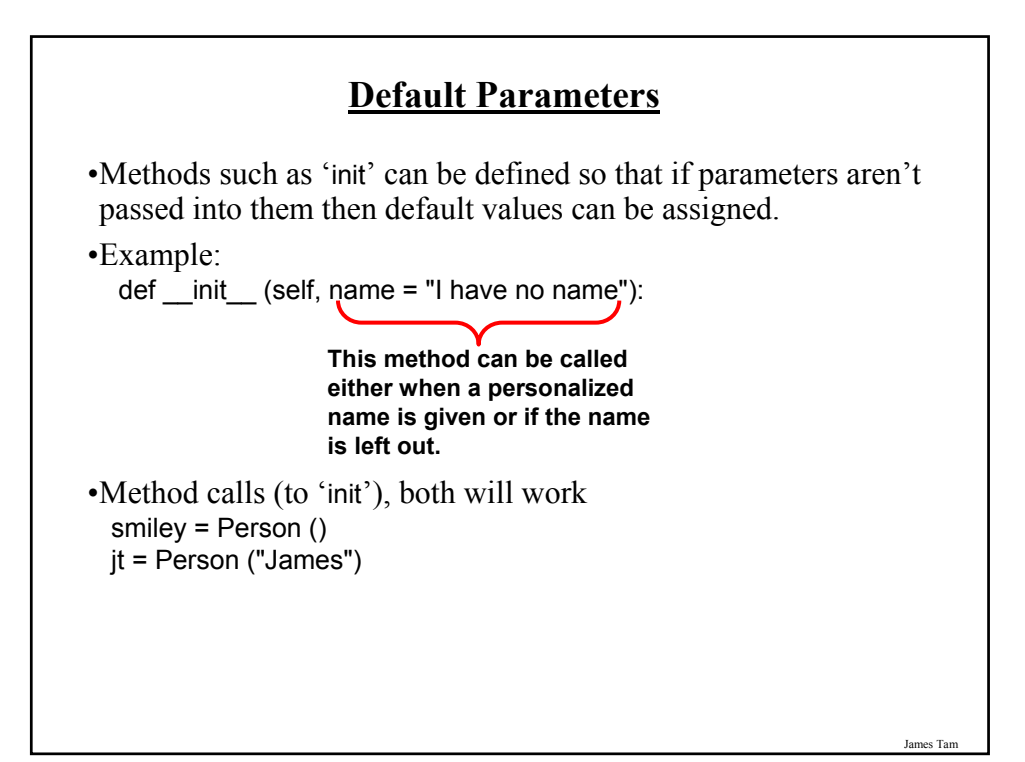

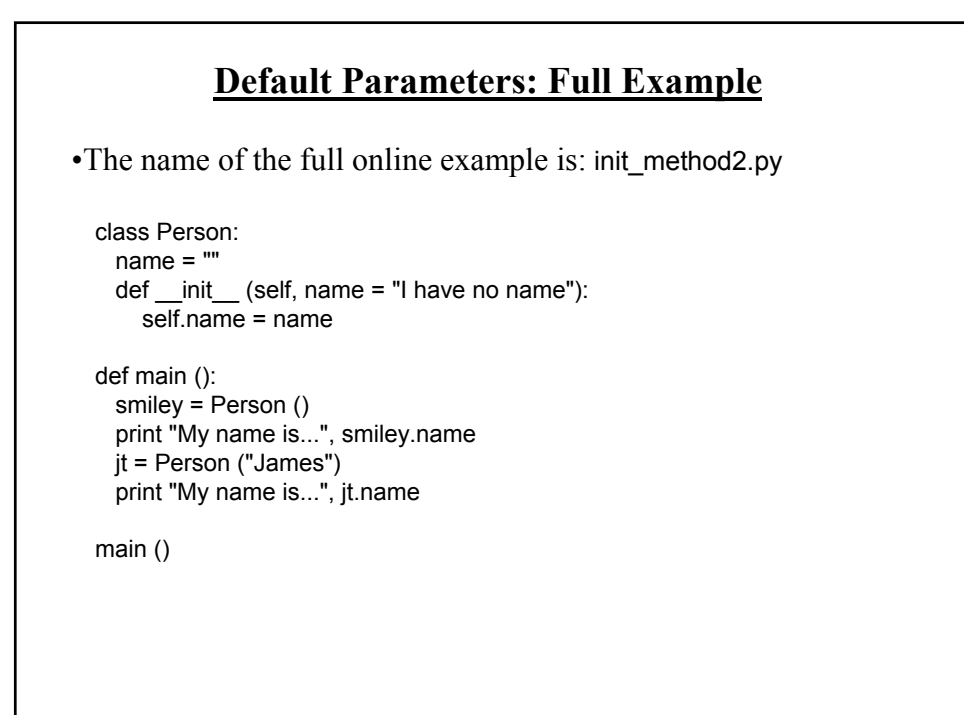

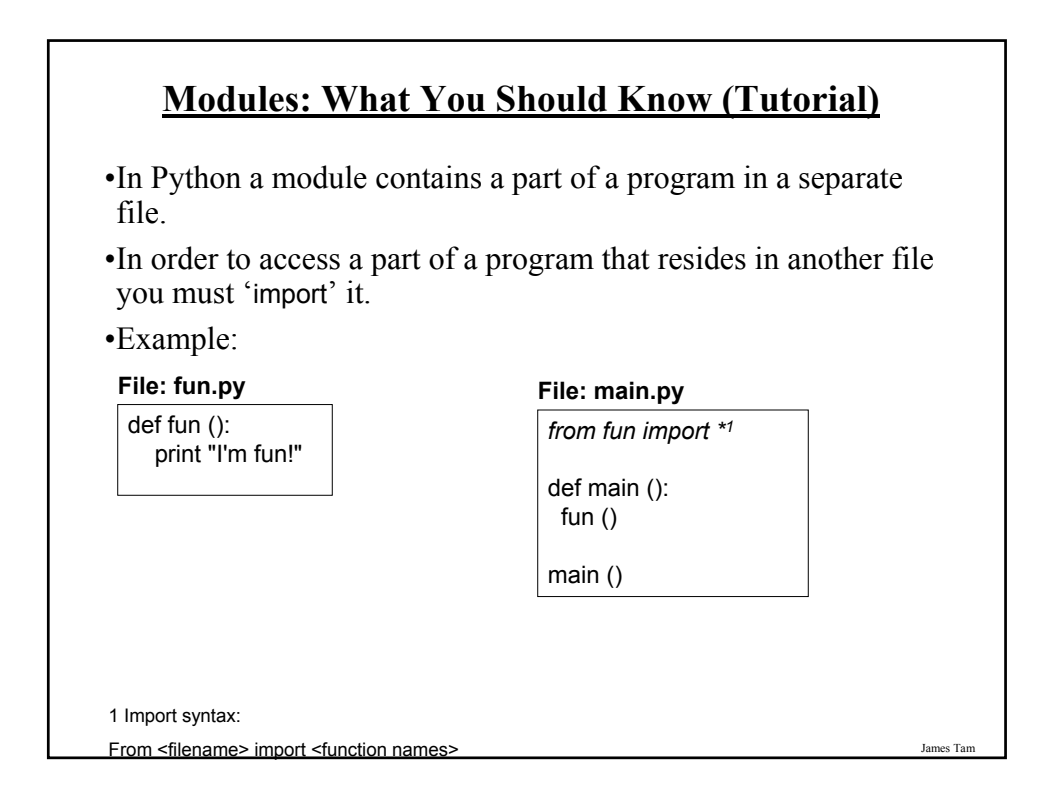

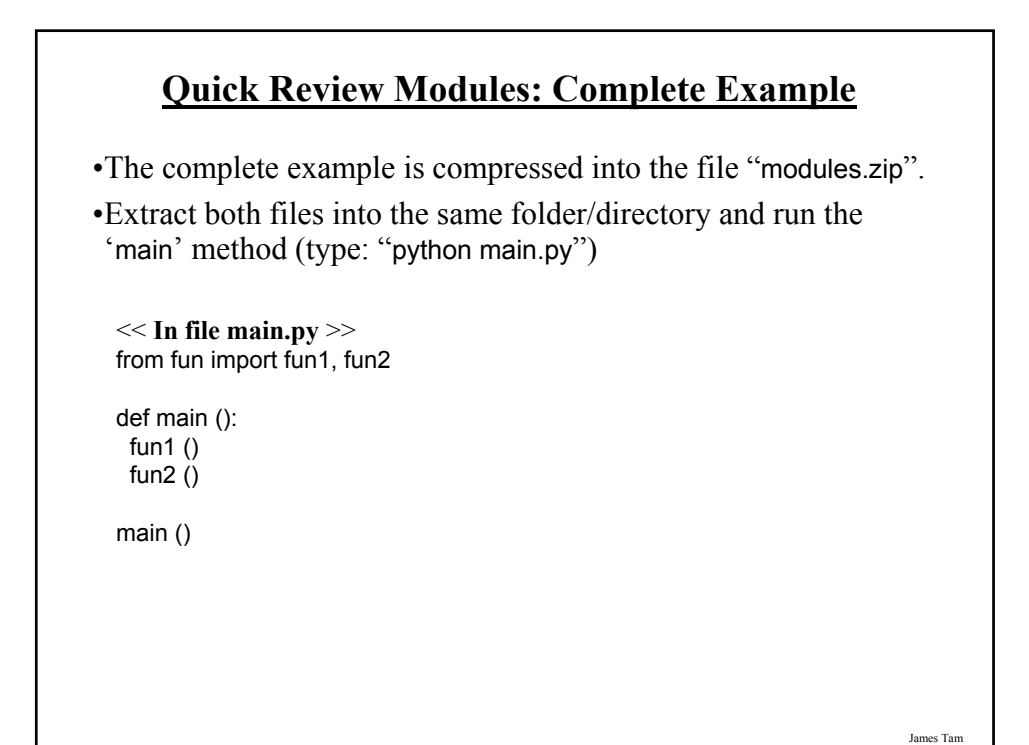

### **Quick Review Modules: Complete Example (2)**

<< **In file fun.py** >> def fun1 (): print "I'm fun1!"

def fun2 (): print "I'm fun2!"

### **Modules And Classes**

•Class definitions are frequently contained in their own module.

•A common convention is to have the module (file) name match the name of the class.

**Filename: Person.py**

def Person: pass

James Tam

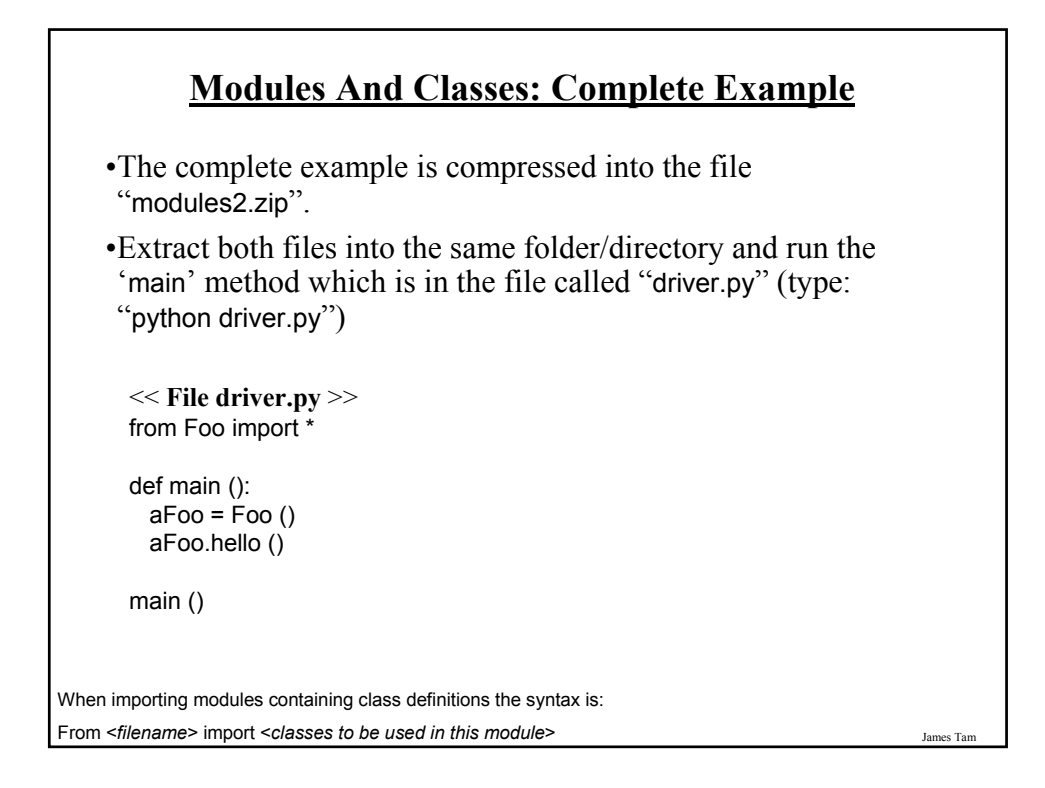

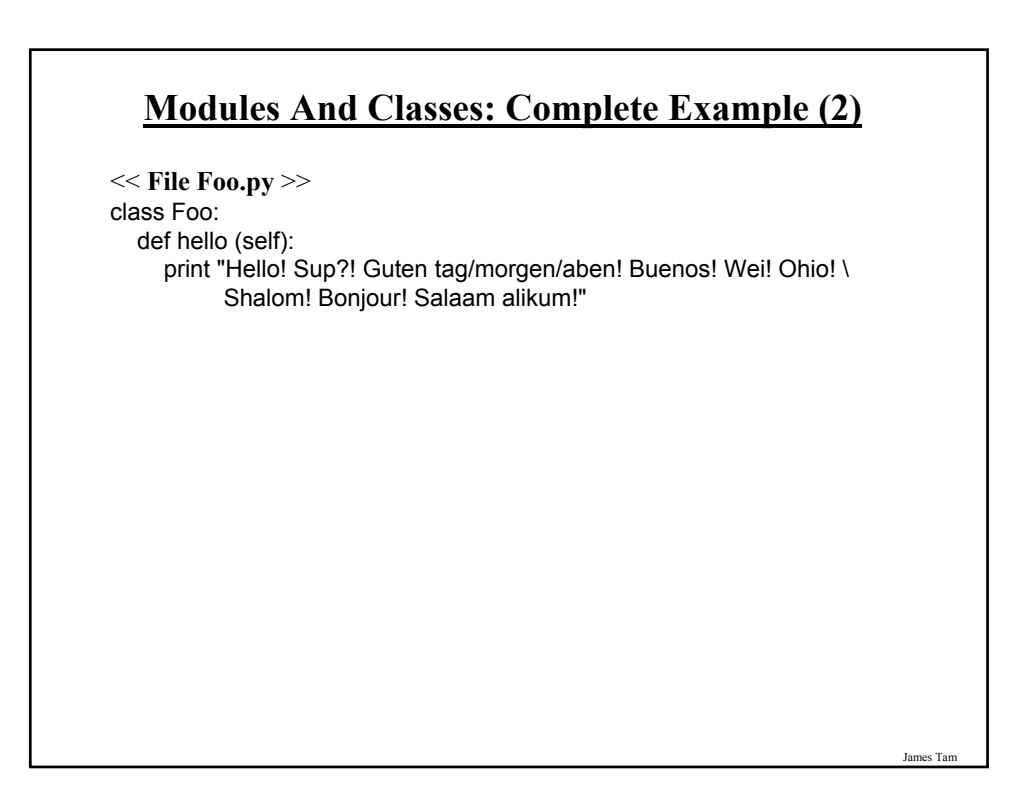

### **You Should Now Know**

•How to define an arbitrary composite type using a class

- •What are the benefits of defining a composite type by using a class definition over using a list
- •How to create instances of a class (instantiate)
- •How to access and change the attributes (fields) of a class
- •How to define methods/call methods of a class
- •What is a 'self' parameter and why is it needed
- •What is a constructor, when it is used and why is it used
- •How to write a method with default parameters
- •How to divide your program into different modules